# **Travaux Dirigés N°3**

# **Exercice 1 :**

On a relevé sur une ligne de production les informations suivantes :

- Temps ouvrable par jour : **8h**
- Arrêts pour pause : **20 min**
- Arrêts pour préparation : **20 min**
- Arrêts pour pannes : **20 min**
- Arrêts pour réglages : **20 min**
- Production : **400 pièces / jour**
- Nombre de rebuts : **5**
- Temps de cycle théorique : **0,5 min / pièce**
- Temps de cycle réel : **0,8 min / pièce**
- **1) Calculer le TRS de l'installation**
- **2) Interpréter ce TRS**

## **Exercice 2 :**

Soit un système semi-automatique réalisant une seule opération de fabrication d'un produit. Ce système se situe à l'intérieur d'une ligne de production. L'objectif est d'estimer le TRS et de la comparer à la disponibilité effective au bout de 5 jours de production (soit une semaine de travail).

- Temps d'ouverture = **5 x 16 heures**
- Arrêts programmés = **5 x 2 fois ½ heure**
- Temps d'arrêts pour panne = **6,25 heures**
- Temps d'arrêts pour réglages = **5 fois ½ heure**
- Temps de production = **66,25 heures**
- Production hebdomadaire = **1050 pièces**
- Temps réel moyen par pièce = **3,5 minutes**
- Temps théorique par pièce = **3 minutes**
- Taux de rebut = **5%**
	-
- **1) Calculer le TRS de l'installation**
- **2) Calculer sa disponibilité**
- **3) Comparer ces 2 résultats**

## **Exercice 3 :**

### *A/ Etude du TRS*

Une cellule flexible est composée par 2 éléments principaux qui sont **2 centres d'usinage horizontaux C31** et **C41** alimentés automatiquement en pièces et en outils par un **portique à commande numérique**. La cellule comporte également une **machine à laver** destinée au décapage des pièces usinées.

La gestion de la fabrication est assistée par ordinateur et la cellule peut produire simultanément 2 types de pièces différentes. L'alimentation de la cellule en pièces et en outils se fait automatiquement par **chariots filoguidés**.

#### **Le centre C31 a une cadence de 15,7 pièces par heure.**

#### **Le centre C41 a une cadence de 14,4 pièces par heure.**

L'indicateur pour quantifier le rendement global de la cellule est le **TRS**. Le TRS est calculé quotidiennement et d'une manière plus globale mensuellement. L'objectif fixé est un **TRS de 0,75**.

#### **Travail demandé :**

- **1) Compléter le tableau ci-dessous**
- **2) Calculer le TRS quotidien et suivre son évolution**
- **3) En déduire le TRS mensuel**
- **4) Conclure sur l'objectif fixé et sur le taux le plus pénalisant**

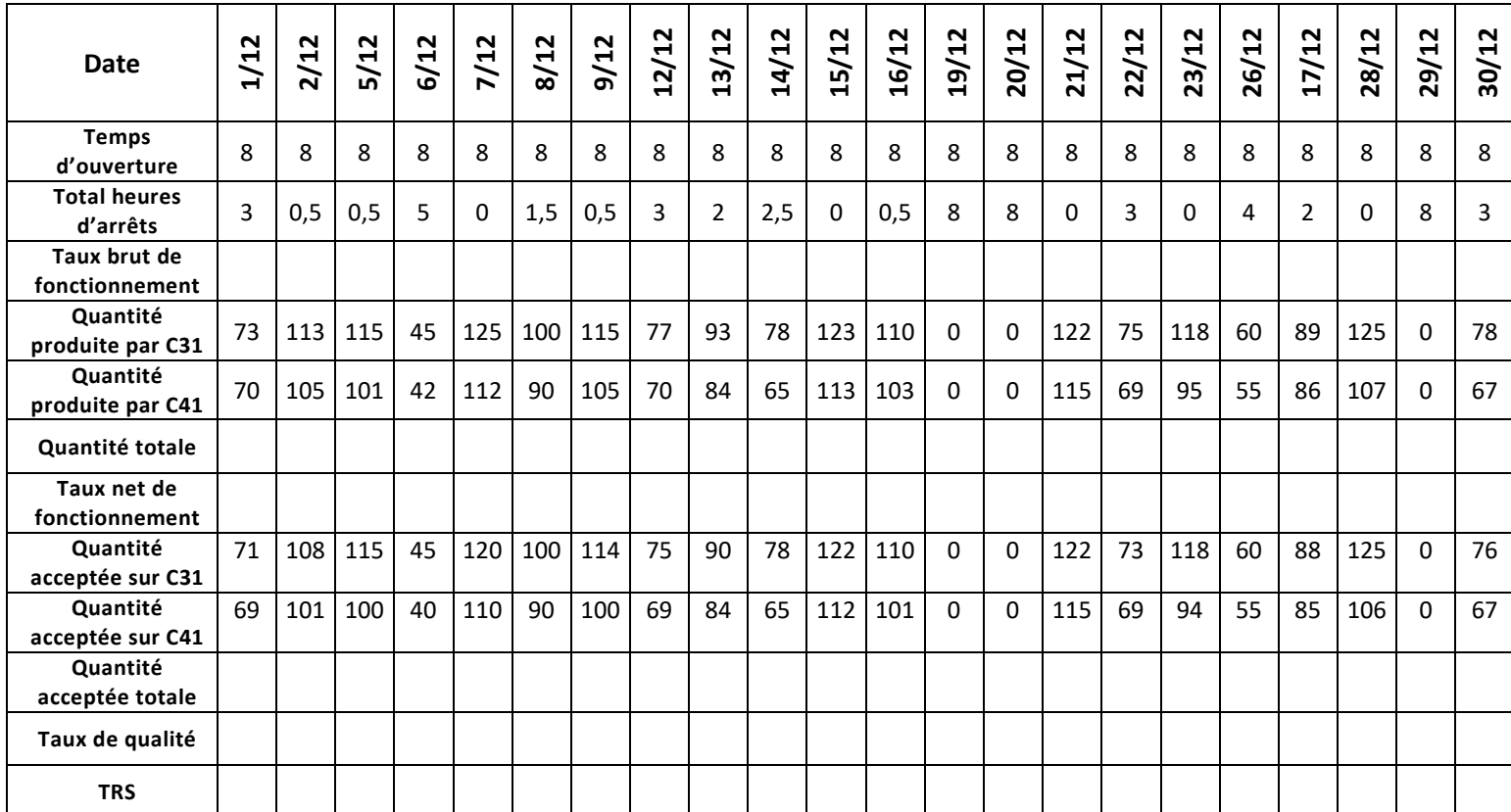

## *B/ Etude des coûts de défaillance*

On donne l'historique de la cellule flexible sur les 4 derniers mois. Les repères S1 à S9 sont correspondent aux différents sous-systèmes issus de la décomposition de la cellule en sousensembles fonctionnels.

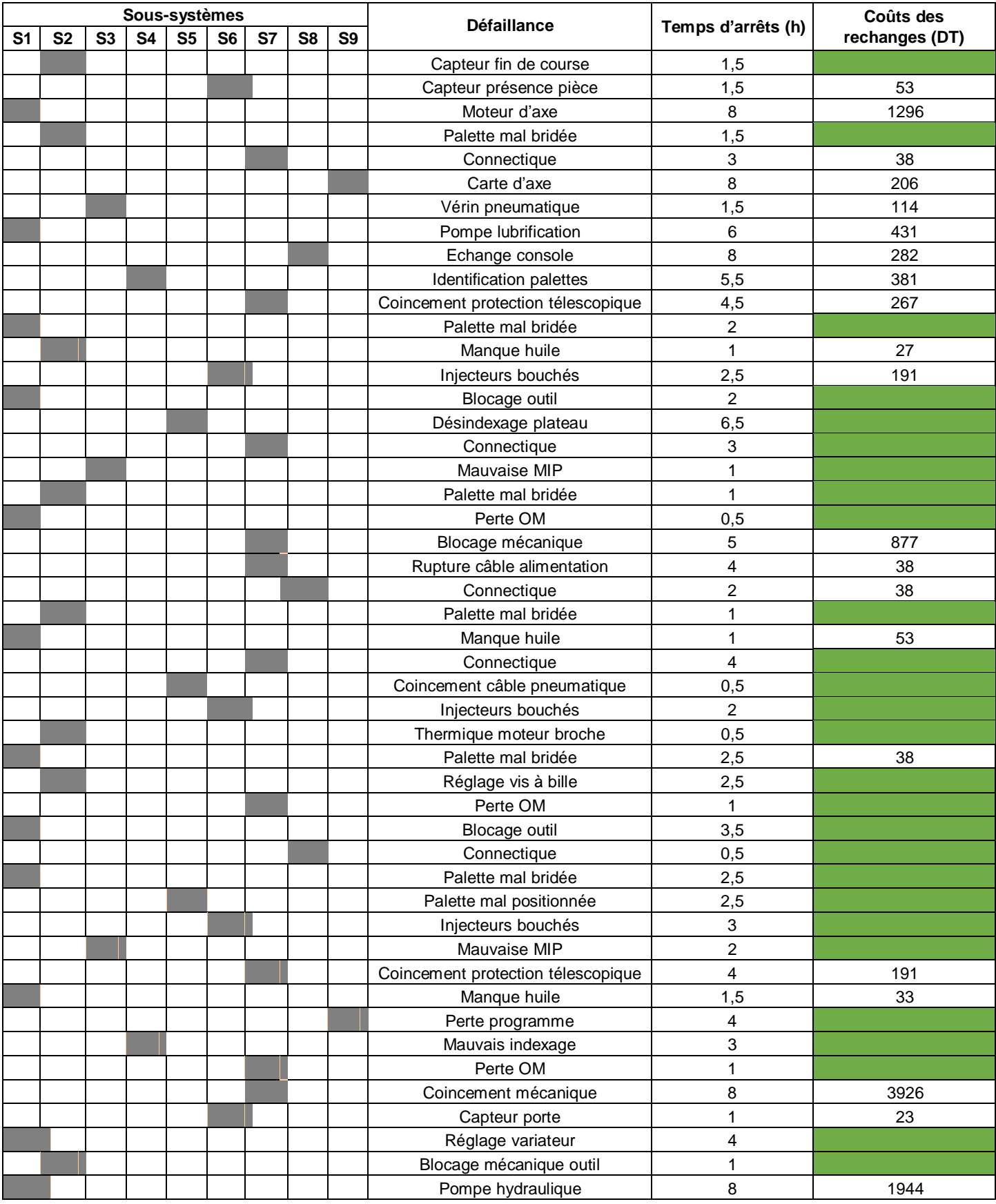

**Travail demandé :**

- **1) Compléter le tableau ci-dessous des coûts dedéfaillance**
- **2) Effectuer une analyse de Pareto en prenant comme critère le coût de défaillance**
- **3) Interpréter et conclure**

Taux horaire de la main d'œuvre de maintenance = **38 DT / heure** Taux horaire d'indisponibilité : **237 DT / heure**

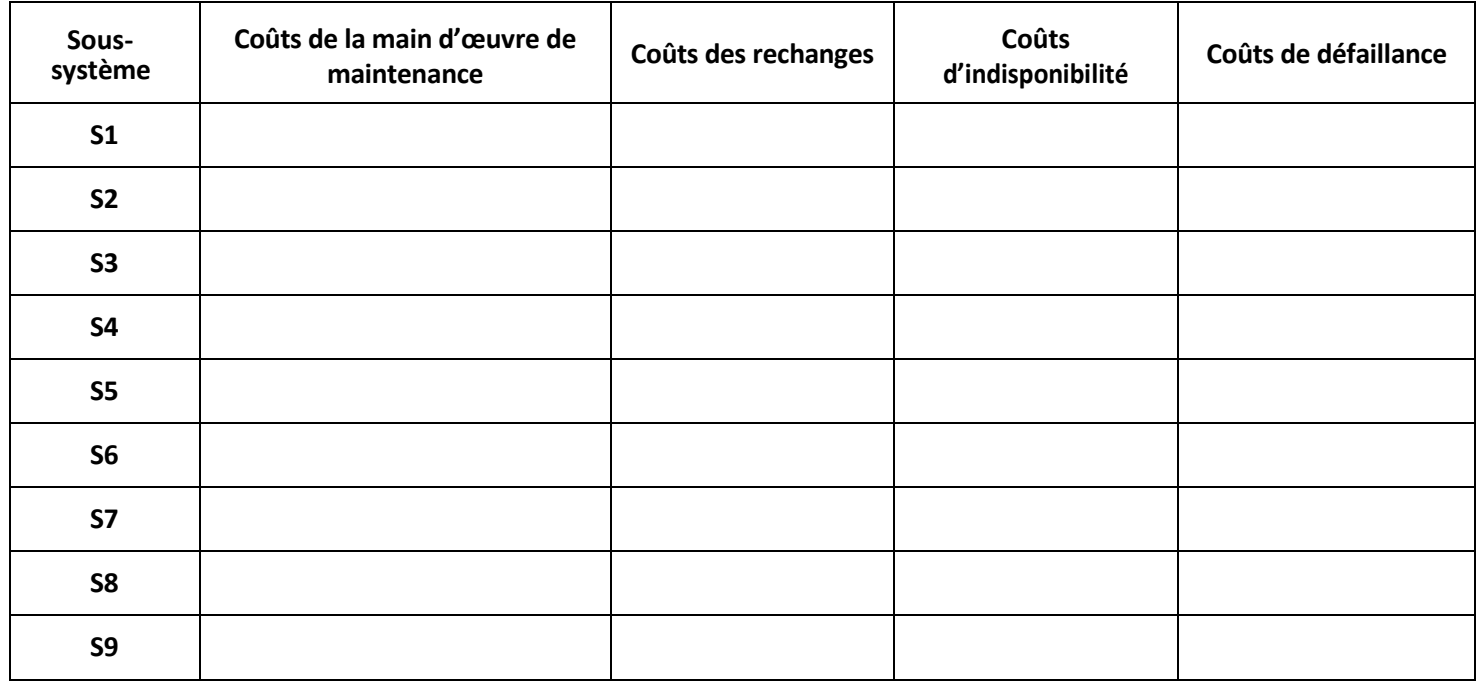

## **4) Exemple de calcul**

On s'intéresse aux indicateurs concernant une machine travaillant sur un temps d'ouverture de 8 heures. Le temps non requis machine constaté (préparation de la ligne et pause casse-croûte) est de 40 minutes. Les arrêts machine sont ventilés comme suit : changement de série = 20 minutes, panne = 20 minutes, réglages = 10 minutes.

Le temps de cycle théorique est de 120 pièces/heure mais la mesure d'un temps de cycle réel donne une cadence de 100 pièces/heure seulement. La quantité réalisée est de 600 pièces/jour, et la quantité rebutée est de 18 pièces (12 récupérables, 6 irrécupérables).

Calculer :

- Temps requis **TR**
- Temps de fonctionnement brut **TFB**
- Taux de fonctionnement brut T<sub>FB</sub>
- Taux net de fonctionnement T<sub>FN</sub>
- **•** Rendement vitesse **R**<sub>V</sub>
- **•** Taux de performance **T**<sub>P</sub>
- Taux de qualité **T<sup>Q</sup>**

Déduire : **TRG** et **TRS**